ZARZĄDZENIE WEWNĘTRZNE Nr 21/94 Dyrektora Instytutu Medycyny Pracy w Łodzi imienia prof. dra med. J. Nofera z dnia 22 listopada 1994r.

Dotyczy: powołania Kapituły ds opiniowania wniosków i przyznawania medalu za zasługi dla Instytutu Medycyny Pracy w Łodzi imienia prof. dra med. Jerzego Nofera

W związku z inicjatywą Dyrekcji Instytutu i podjętą przez Radę Naukowa uchwałą na XXXIX/X posiedzeniu w dniu 30 czerwca 1994r. w sprawie ustanowienia medalu, który będzie przyznawany w dowód wdzięczności i uznania osobom, które przyczyniły się do powstania i rozwoju Instytutu oraz wniosły istotny wkład w jego działalność zarządzam, co następuje:

 $$1$ 

Powołuję Kapitułę ds opiniowania wniosków i przyznawania medalu za zasługi dla Instytutu, zwaną dalej "Kapitułą", w składzie:

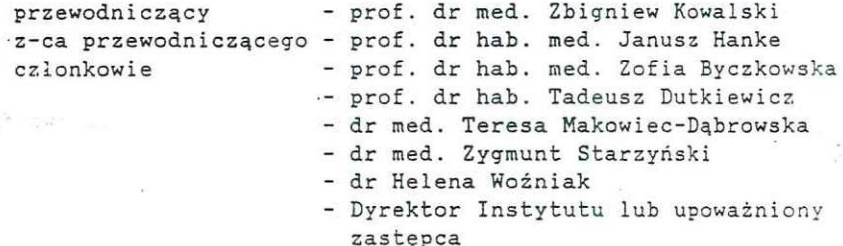

 $S<sub>2</sub>$ 

Zadaniem Kapituły jest:

"Education and Con-

- 1. Rozpatrzenie wniosków w sprawie przyznania medalu w 1994r. z okazji 40-lecia istnienia Instytutu.
- 2. Sukcesywne rozpatrywanie wniosków w sprawie przyznawania medalu za zasługi dla Instytutu w latach następnych.
- 1. Kapituła w okresie 1 roku przyznaje do 3 medali.
- 2. W szczególnie uzasadnionych przypadkach liczba przyznanych medali może ulec zmianie.

## $$4$

- 1. Składanie wniosków następuje w formie indywidualnego lub zbiorowego zgłoszenia, albo może być podejmowane z inicjatywy samej Kapituły.
- 2. Z wnioskiem może wystąpić każdy pracownik Instytutu lub osoba blisko zwiazana z jego działalnością.
- 3. Wniosek musi zawierać uzasadnienie.

amounters includes

## $$5$

- 1. Wnioski w sprawie przyznania medalu w 1994r. z okazji 40-lecia istnienia Instytutu należy składać przewodniczącemu Kapituły w nieprzekraczalnym terminie do dnia 30 listopada 1994r.
- 2. Wnioski, z zastrzeżeniem ust. 1, w sprawie przyznawania medalu za zasługi dla Instytutu w trybie normalnym należy składać przewodniczącemu Kapituły w terminach do 30 czerwca i 30 listopada każdego roku kalendarzowego.

## $$6$

**REPORT AND STREET STREET** 

1. Kandydatem do przyznania medalu za zasługi dla Instytutu może być osoba, która przepracowała w Instytucie co najmniej 25 lat i wniosła istotny wkład w jego rozwój i działalność.

 $18.7941 - 12.17$ 

- 2. Kandydatem może być również emeryt lub rencista o długim stażu pracy, który w przeszłości przyczynił się do rozwoju Instytutu i jego działalności.
- 3. Medal może być przyznany osobie, która nie była i nie jest pracownikiem Instytutu, ale swoją działalnością i współpracą przeczyniła się do jego rozwoju.
- 4. W uzasadnionych przypadkach kandydatem może być osoba, która przepracowała w Instytucie co najmniej nie 25 lat, różnych względów zasługuje na ale to wyróżnienie,  $\mathbf{z}$ w szczególności przyczyniając się do rozwoju Instytutu, uprawianych kierunków badań i działalności.

 $S<sub>7</sub>$ 

Przy typowaniu kandydatów, którzy przepracowali w Instytucie co najmniej 25 lat należy uwzgledniać przede wszystkim:

- 1. Rzeczywisty udział kandydata w rozwój kierunków naukowych i organizacji Instytutu oraz w działalności praktycznej i publikacyjnej.
- 2. Właściwą postawę moralną i etyczną kandydata.
- 3. Udział kandydata w kształceniu kadry naukowej Instytutu przyczyniający się do ich formalnego awansu naukowego.
- 4. Długoletnią wytrwałą i wydajną pracę kandydata zapewniającą funkcjonowanie zaplecza naukowego Instytutu prawidłowe i przyczyniającą się do podnoszenia jakości wykonywanych badań i świadczonych usług.
	- $$8$
- 1. Posiedzenia Kapituły odbywają się co najmniej 2 razy w roku. 2. Postanowienia ust. 1 nie dotyczą 1994r.
	- - $$9$
- 1. Decyzje podejmowane przez Kapitułę są ostateczne.
- 2. Posiedzenia Kapituły są protokołowane.

 $$10$ 

Zarządzenie wchodzi w życie z dniem ogłoszenia.

DYREKTOR Newdulst/

Prof. dr hab. J. Indulski

Treść formalno-prawna: Biuro Organizacyjno-Prawne Treść merytoryczna: Dyrektor Instytutu w porozumieniu z przewodniczącym Kapituły Auxintori